# nexus france

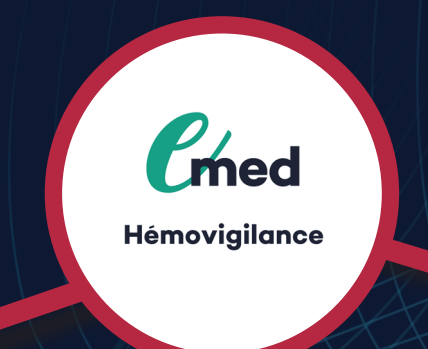

# Les solutions de traçabilité des Produits Sanguins Labiles et de gestion des transfusions

# Présentation générale

Emed / Hemovigilance est un module permettant de gérer, sécuriser et de tracer l'ensemble du processus transfusionnel. Ce module traite en temps réel le suivi complet des Produits Sanguins Labiles administrés au patient et permet de produire le dossier transfusionnel du patient

# Fonctionnalités

### Emed / Hémovigilance – gestion du dossier transfusionnel du patient :

- + Prescription des Produits Sanguins Labiles (fermes et réserves).
- + Prescription conjointe des analyses immunologie-hématologie.

+ Réception et contrôle des PSL dans les services de soins (lecture codes à barres : N° de produit, N° de don).

- + Contrôle de compatibilité ABO, Rhésus, RAI, etc
- + Accès aux consignes transfusionnelles

+ Gestion de la globuliste (check-list des actions effectuées avant, pendant et après la transfusion).

- + Alertes sur le tableau de bord du service (poches en attente de transfusion).
- + Saisie des fiches d'incident transfusionnel
- + Saisie de l'évolution des constantes clés du patient avant, pendant et après la transfusion

+ Editions : attestation post-transfusionnelle, remise d'information obligatoire au patient, intégration des documents papier via QR Code.

+ Accès à l'historique transfusionnel complet du patient (transverse sur les divers séjours du patient).

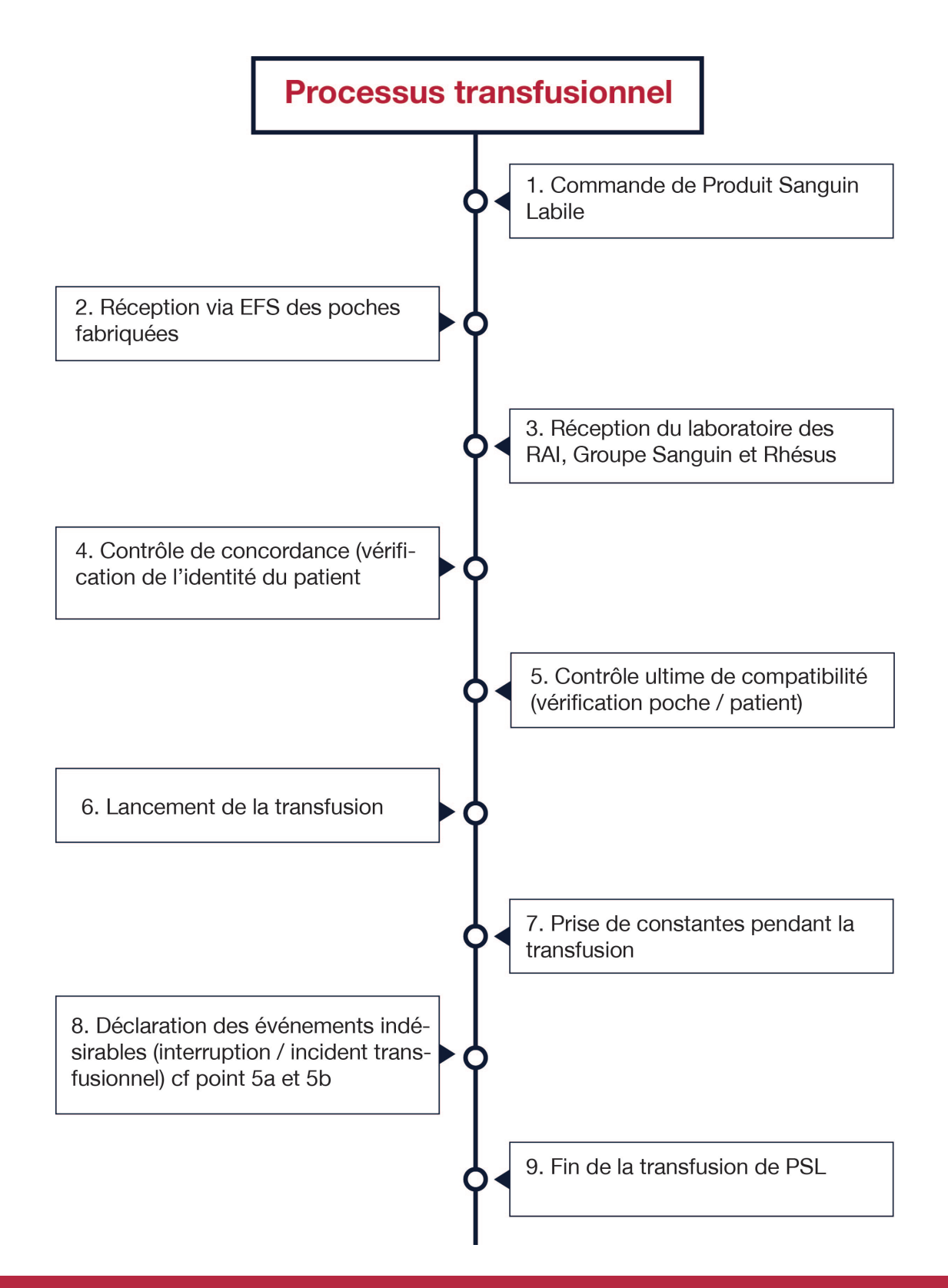

#### Avantages

Ce module s'intègre facilement à votre S.I.H (Système d'Information Hospitalier) et communique avec les laboratoires d'examens Immunologiques-Hématologiques et avec l'Etablissement Français du Sang.

Le mode Emed / Hémovigilance s'intègre complètement au dossier patient Emed et apporte une ergonomie optimale.

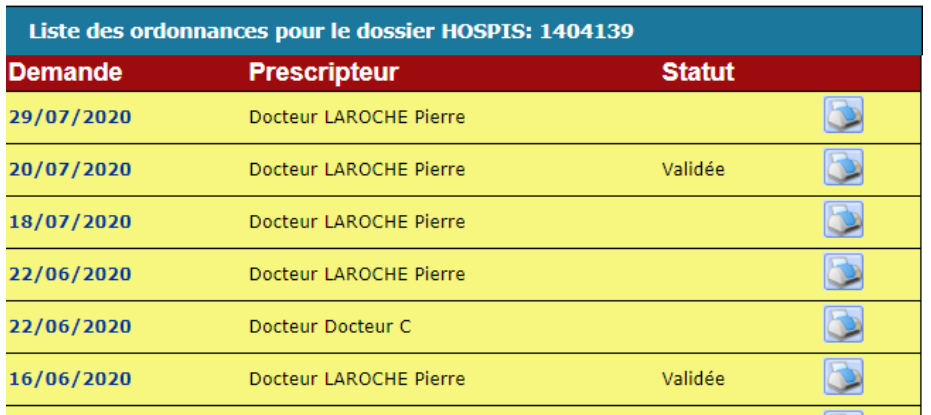

### Explications à notifier dans la fiche produit :

#### Interface EFS :

+ Import : dans le sens EFS => EMED, on reçoit les poches créées nominativement pour les patients et on les intègre dans le dossier du patient

+ Export : dans le sens EMED => EFS, on envoie les poches de Produit Sanguin Labile transfusées ou détruites

#### Interface Biologie :

+ Lors du paramétrage du module, on configure l'automatisme permettant d'implémenter automatiquement les résultats clés concernant l'hémovigilance : groupe sanguin, rhésus, Date et statut de la dernière RAI.

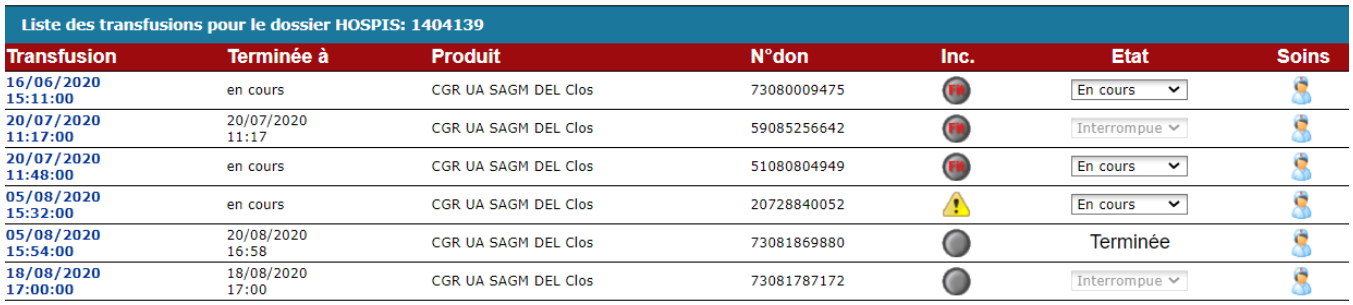

**Pour plus de détails, n'hésitez pas à visiter notre site web**

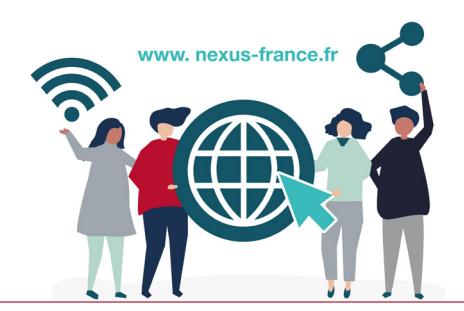

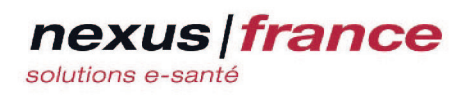

**9** Bureaux de Vichy 1, place Jean-Baptiste Burlot 03700 Bellerive sur Allier

**Scannez ce QR code pour regarder nos webinaires**

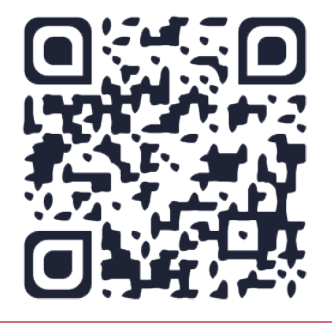

€ 04 70 59 53 00  $\approx$  info@nexus-france.fr **th** nexus-france